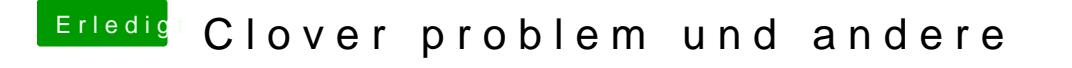

Beitrag von derHackfan vom 26. Januar 2019, 22:45

Ja, bekommst du gleich....

Schau bitte [ma](https://forum.amd-osx.com/viewtopic.php?f=24&t=4880&sid=f6ec7ebfb29e6f3bcf4bfb60032cdc4f)n b das nach der Anleitung funktioniert und gib uns eine Rück